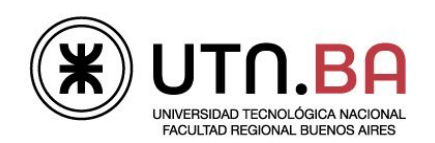

Informática I

## Ingeniería electrónica

Los archivos generado deben respetar el siguiente formato de nombre guiaDeClase03\_ejercicioNumero.c Por ejemplo el archivo del ejercicio 1 debe llevar el nombre guiaDeClase03 01.c Si el ejercicio tuviera items a y b por ejemplo el nombre deberá ser quiaDeClase03 01 A.c para el punto A. Coloque al inicio de cada archivo un comentario con su nombre, legajo, e-mail e indique la forma de compilar y linkear el archivo

Todos los archivos deberán ser subidos al repositorio dentro de una carpeta con el nombre guiaDeClase03

- 1. Implemente un programa que le pida un numero al usuario e indique si el número es mayor a 100. Coloque este umbral en un define.
- 2. Implemente un programa que calcule el factorial de un número entero positivo ingresado por teclado El factorial de n es el producto de todos los enteros positivos hasta n inclusive. Para:

 $n>0 \Rightarrow n! = 1 \times 2 \times 3 \times ... \times n$  $n=0 \Rightarrow n! = 1$ 

Verifique todas las condiciones que considere pertinentes para que el resultado obtenido sea correcto. Determine el número máximo al cual le puede calcular el factorial. Verifique el funcionamiento del programa con los siguientes valores

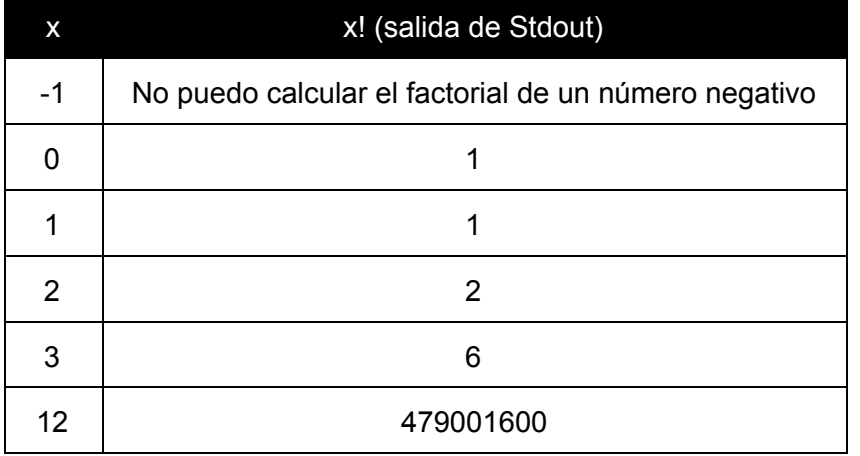

- 3. Realice un programa que calcule el número de Euler utilizando la fórmula e = 1/0! + 1/1! + 1/2! + 1/3! + 1/4! + 1/5! + … 1/n! Realice tantas iteraciones como sean necesarias para que la diferencia entre dos iteraciones sucesivas sea menor a 10^-9. Informe el número obtenido y la cantidad de iteraciones realizadas.
- 4. Ingresar un número entero por teclado y determinar si es primo.
- 5. Implemente un programa que le pida al usuario que ingrese 10 (use define) números enteros e informe el mayor y el menor de todos los ingresados. Utilice los límites que se encuentran en limits.h

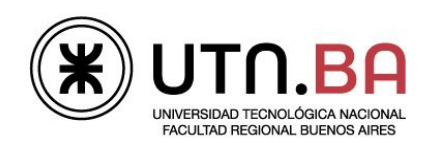

Informática I

## Ingeniería electrónica

- 6. Implemente un programa que le pida al usuario que ingrese 10 (use define) número enteros positivo y cuente la cantidad de números pares e impares ingresados.
- 7. Escriba un programa que genere 10 números pseudo aleatorios y los imprima en pantalla. Use la función random, srandom y time.
- 8. Escriba un programa que genere 10 números pseudo aleatorios entre 0 y 9.
- 9. Escriba un programa que genere 10 números pseudo aleatorios float.

Lectura recomendada:

- http://es.wikipedia.org/wiki/Factorial
- [http://es.wikipedia.org/wiki/N%C3%BAmero\\_e](http://es.wikipedia.org/wiki/N%C3%BAmero_e)
- man de las funciones random, srandom y time.